## **DECISION TREE:** Grant Budget Change

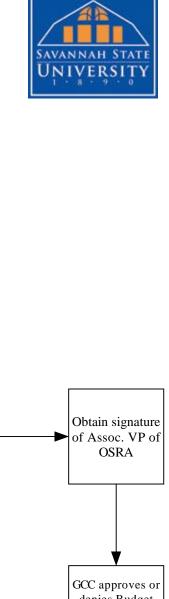

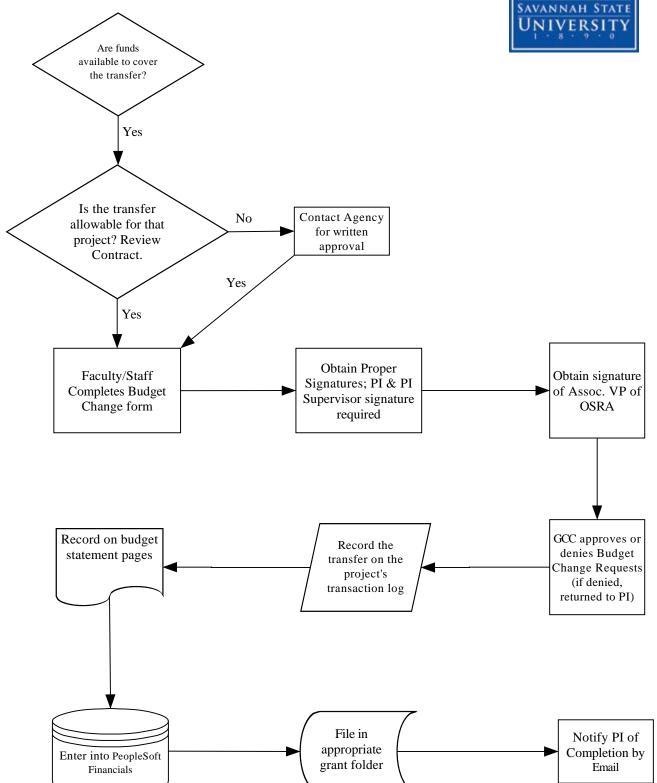